# LLOYD'S

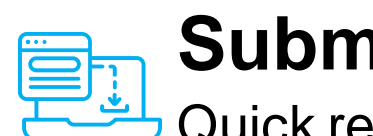

# **Submit BDX to ECF**

# Quick reference guide

The broker will submit the BDX to ECF to be processed as **non-cash**, such that there is no movement of funds, but signing messages are generated in ECF for technical accounting.

# **Getting started**

## **Submitting the reconciled BDX to ECF for processing**

The process covers the broker submission, MA approval and DXC processing of reconciled BDX (by a DCA) in ECF\*

The submission of the BDX to ECF is an existing requirement, however **for FCP the BDX needs to be processed as a 'non-cash' settlement transaction** to ensure that no funds are moved, and that signing messages are generated for the MA to reconcile

# **ECF BDX submission checklist**

DCAs have reconciled the BDX and the Vitesse cashbook before sharing the reconciled BDX with the BDX-submitting party (usually the broker)

Each market participant working on the binder has recorded which binders are using FCP and will subsequently require 'non-cash' BDX processing

Brokers (working with DCAs) have appropriately communicated that a BDX is FCP and therefore needs to be processed as 'non-cash'

# **Submit BDX to ECF**

### **Key steps for MAs:**

1. Confirm the FCP BDX has been submitted as 'non-cash' by the broker

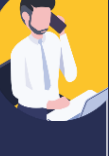

1. Use the private comments in ECF to re-iterate the requirement for 'non-cash' processing

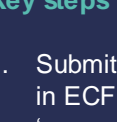

#### **Key steps for brokers:**

1. Submit the FCP BDX in ECF as 'FCP' and 'non-cash'

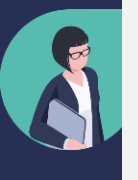

# **Note**

Some market systems used by brokers are unable to automatically submit BDX transactions to be processed as 'non-cash'.

If this is the case, the following process has been suggested in conjunction with LIIBA:

- 1. Process a collection and release that to CLASS (with a narrative for Xchanging to 'process as non-cash')
- 2. Back out and cancel the collection on your core system
- 3. Process a 'stats only' entry for the same amount

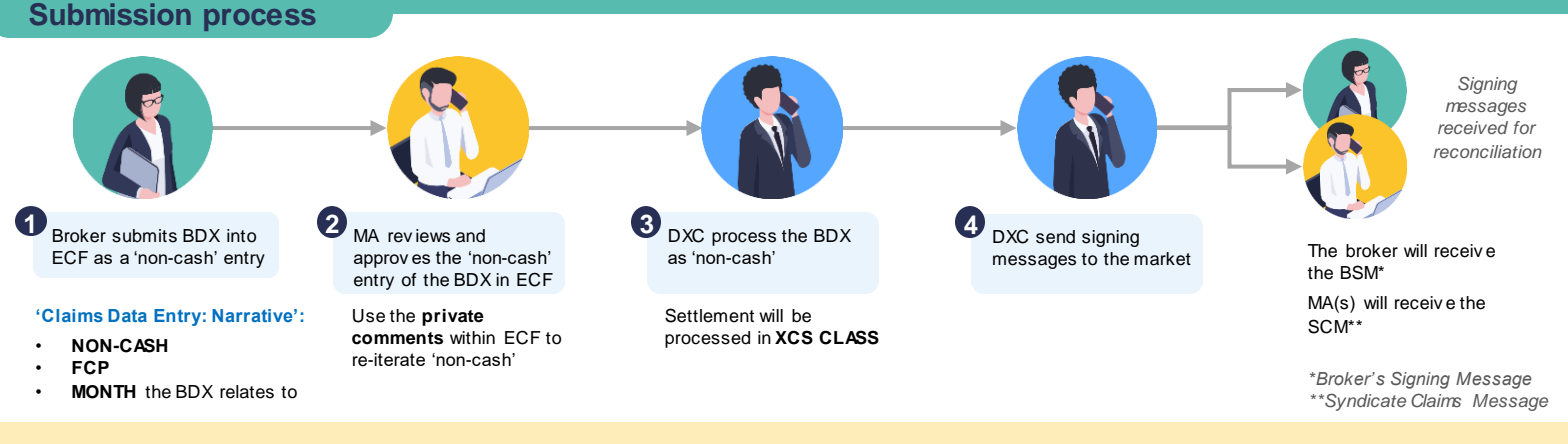

# **Ensure inclusion of key information in the 'Claims Data Entry: Narrative'**

- Submitting the BDX without the required details in the '**Claims Data Entry: Narrative**' section will lead to it being processed as cash, meaning funds will be transferred
- This will lead to duplicate funds being transferred from the MA trust account, and corrective measures will need to be taken to recover funds
- In such instances, the MA and broker must work to transfer the relevant amount back to the MA trust account via ECF
- Submitting the BDX incorrectly as 'cash' will also cause downstream reconciliation issues and require additional work to rectify
- All reasonable steps must therefore be made to avoid having to use such corrective measures